# **FippS Funktions-Dekoder programmierbar per Schiene**

Diese Seite beschreibt eine Platine für einen Funktions-Dekoder. Diese Platine wurde für CV-Programmierung ausgelegt, sodass insbesondere der Lern-Taster entfallen kann und dadurch eine kleine Bauform realisierbar ist.

> Es ist im Moment nur eine DCC-Version verfügbar. Ein Einsatz mit dem Motorola-Protokoll ist bisher nicht möglich

<span id="page-0-0"></span>[Anschluss](#page-1-0) / [Stückliste](#page-3-0) / [Download](#page-3-1) [/ Variations-Möglichkeiten](#page-3-2) / [In Circuit Programmierung](#page-4-0)

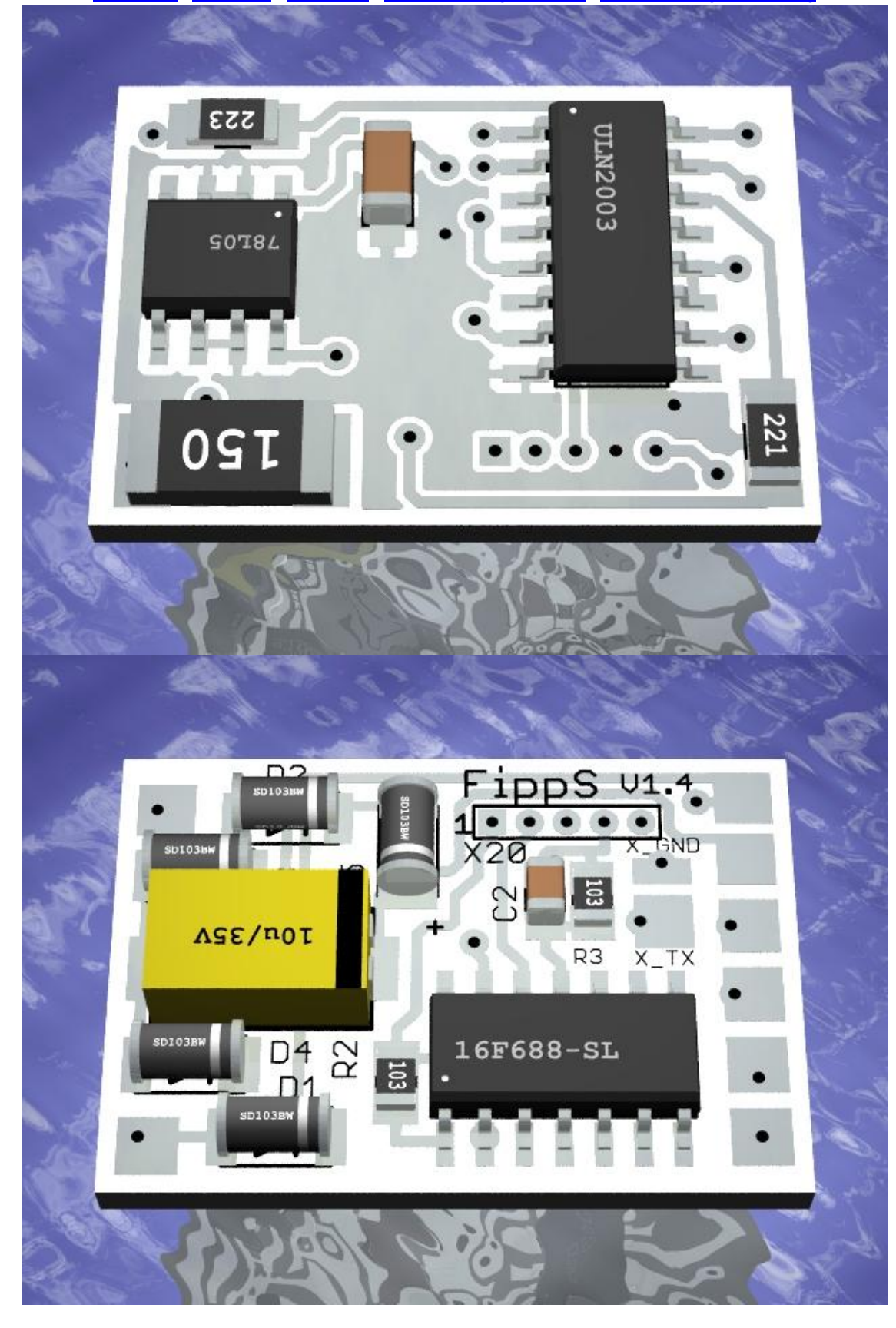

Diese Hardware arbeitet insbesondere als Funktions-Dekoder mit CV-Programmierung. Durch die kleine Bauform ist er aber ggf. auch für weitere Anwendungen interessant. Es können grundsätzlich auch Software-Varianten für den 12F629 (z.B. vom WeichEi, WeichZwei, WalD) verwendet werden, wenn dieser PIC verwendet wird. Allerdings muss man dann auf den Lern-Taster und Programmier-Stecker verzichten!

Hier die Eigenschaften

- Größe: 23 mm x 16 mm
- enthält Last-Widerstand für CV-Programmierung
- 4 Schalt-Ausgänge, max. 350mA Gesamt-Strom
- zusätzlicher Ausgang für LISSY IR-Sendediode für das LISSY-System von Uhlenbrock (bzw. Train-Navigation von Fleischmann). Der LISSY-Ausgang kann nur mit dem 16F688 realisiert werden!

[nach Oben](#page-0-0)

### **Anschluss**

<span id="page-1-0"></span>FippS gibt 2 unterschiedliche Plus-Spannungen heraus, die beide Vor- und Nachteile in der Anwendung haben:

### **Anschluss mit 5V-Spannungs-Ausgang**

Wird der 5V Ausgang genutzt, kann zum Puffern ein GoldCap (z.B. Reichelt SPK 220.000 µF-V) verwendet werden. Dies sind Kondensatoren mit einer sehr hohen Kapazität, aber nur maximal 5.5 V Betriebsspannung. Es lassen sich damit also sehr lange Unterbrechungen puffern. Die 5V Spannung reicht dabei für den Betrieb von maximal einer weißen oder blauen LED je Strang, da eine solche LED um die 3.5V benötigt. Bei den Anderen Farben können ggf. 2 LEDs je Strang angeschlossen werden (ca. 2V je LED). Wer mehrere LEDs benötigt, muss eine entsprechende Anzahl von Strängen parallel schalten (siehe im Anschluss-Bild bei Anschluss X1). Der Gesamt-Strom der LEDs ist allerdings begrenzt, da die 5V vom 78L05 bereit gestellt werden muss.

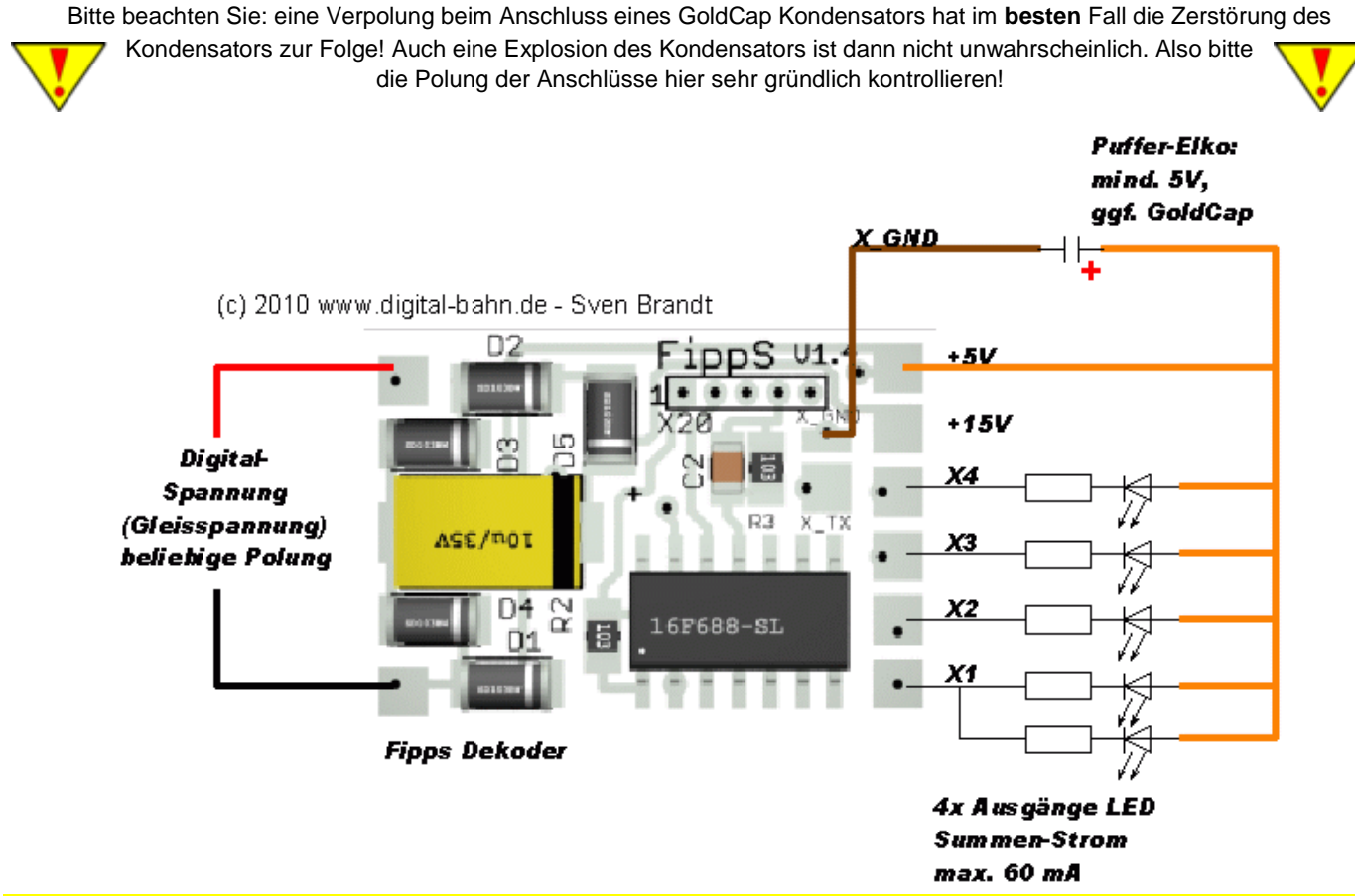

### **Anschluss mit 15V-Spannungs-Ausgang**

Verwendet man den 15V Ausgang, können bedeutend mehr LEDs in einem Strang untergebracht werden, was wiederum eine geringere Strom-Aufnahme bedeutet. Der Summen-Strom ist hier bedeutend größer und wird lediglich durch die Dioden begrenzt. Natürlich können auch mehrere Stränge (also LED-Reihenschaltung mit Vorwiderstand) parallel an einen Ausgang geschaltet werden, wie an X1 zu sehen. Nachteilig ist hier, dass Puffer-Elkos mindestens 20V Spannungsfestigkeit benötigen (wer FiPPs auf analogen Märklin-Anlagen mit dem 24V Umschalt-Impuls einsetzen will, der benötigt hier mindestens 35V). Der Einsatz von

GoldCaps ist damit nicht möglich (bitte keine Reihen-Schaltung von GoldCaps probieren).

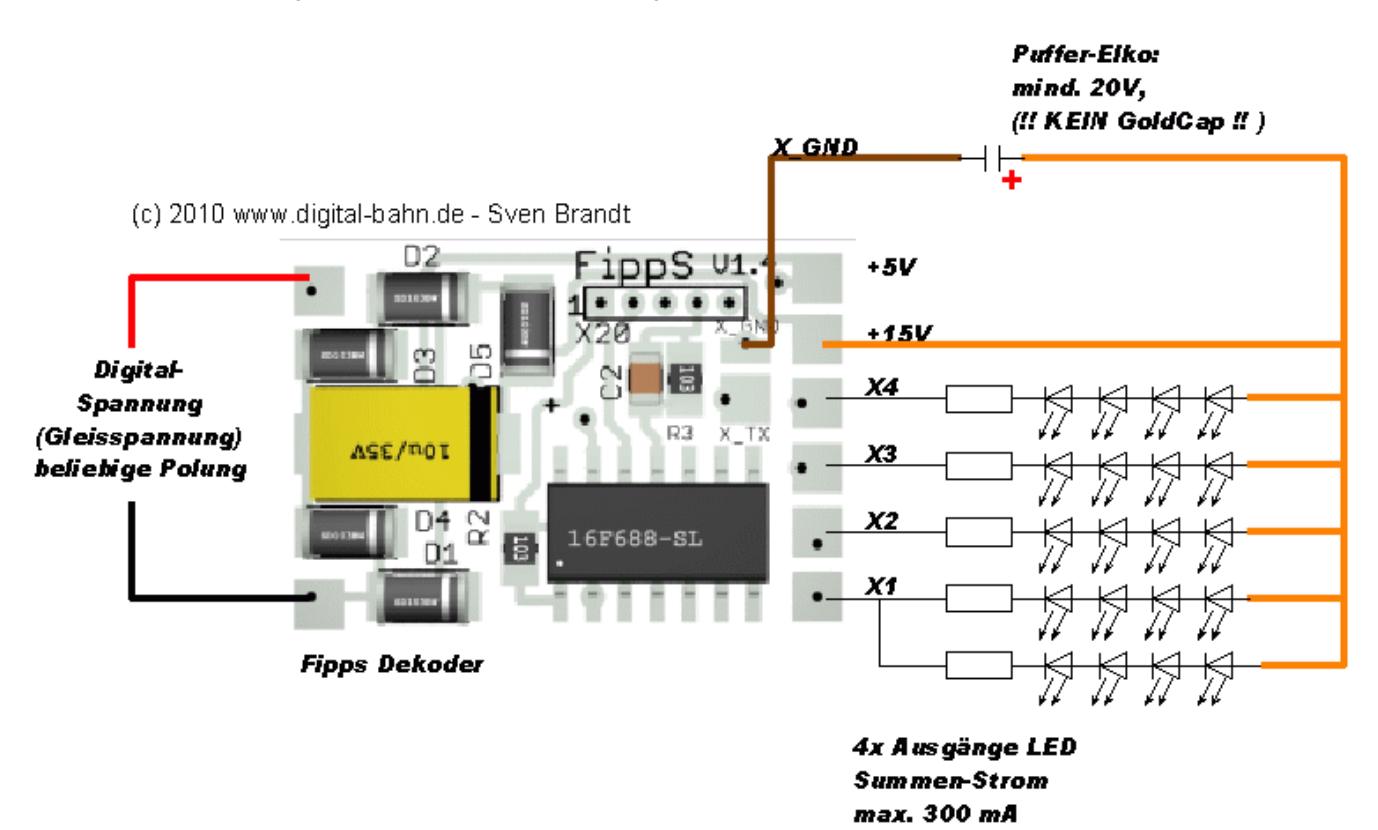

### **Anschluss IR-Diode als LISSY Sender**

FippS bietet die Möglichkeit, eine Infrarot-LED als LISSY-Sender anzuschließen (LISSY von Uhlenbrock ist hierbei baugleich mit dem System TRAIN-NAVIGATION von Fleischmann). Damit ermöglicht FippS die Identifikation von Zügen / Waggons mit Hilfe des LISSY Systems. Zusätzlich bietet Lissy eine Vielzahl weiterer Möglichkeiten wie z.B. Schattenbahnhof-Steuerung, Weichen/Signale Schalten, Pendelzugsteuerung usw. Die Sende-Diode überträgt nun laufend die folgenden Informationen:

- Lok-Adresse (aus CV1 bei kurzen Adressen bzw. CV 17/18 bei langen Adressen)
- Zugkategorie: es können im LISSY System 4 Zugkategorien vergeben werden (CV115). Dies ermöglicht spezifische Aktionen des LISSY-Empfängers abhängig Zug-Kategorien - z.B. fahren Güterzüge nicht an ein Bahnsteig-Gleis.

Weitere Infos zum LISSY-System finden Sie hier: [Infos zu Lissy auf www.uhlenbrock.de](Infos%20zu%20Lissy%20auf%20www.uhlenbrock.de%20)

Die Sende-Diode wird an das Pad T\_TX angeschlossen. Zusätzlich ist ein Vorwiderstand nötig:

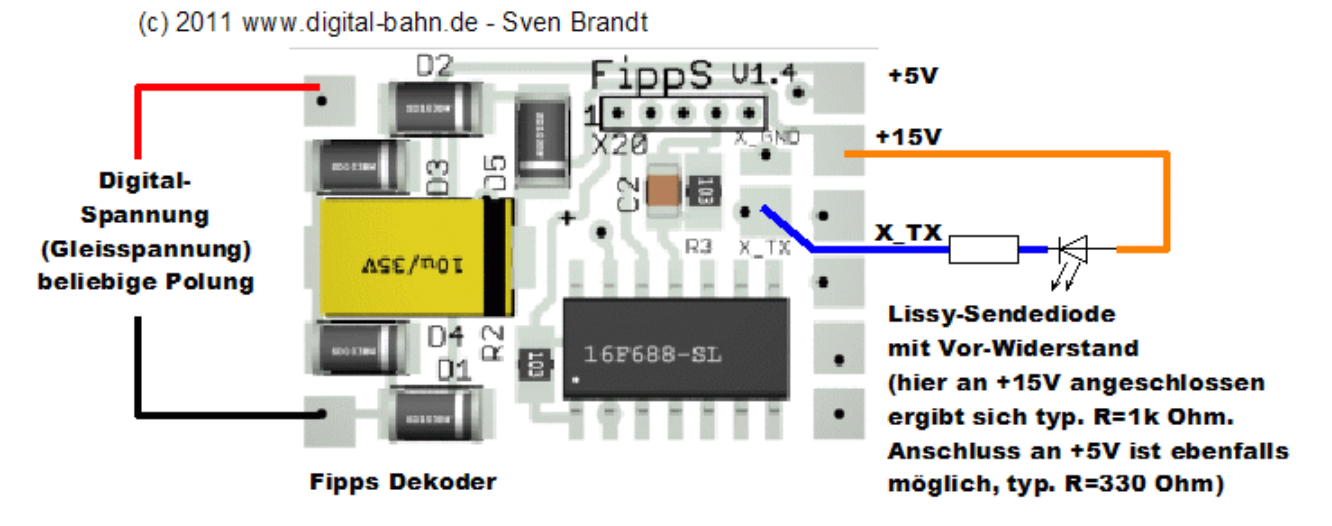

**Zur Sende-Diode**: Hier kann man zunächst natürlich nach der Bauform unterscheiden. In der folgenden Tabelle beschränke ich mich auf gängige IR-LEDs in bedrahteter 3mm / 5mm Bauform, die man gut in den Boden eines Waggons versenken kann. Optimal ist es dann, wenn die LED etwas aus dem Boden hervorschaut und einen breiten Abstrahl-Winkel hat (dies vergrößert die Erfassungs-Zeit über dem IR-Empfänger während der Überfahrung). Die Wellen-Länge scheint eher wenig entscheidend zu sein. In meinen Versuchen sah ich keinen Unterschied mit 880nm und 950nm Sende-Dioden. Auf welche Wellenlänge der Empfänger des LISSY-Empfangs-Fototransistor optimiert ist, ist bis dato unbekannt.

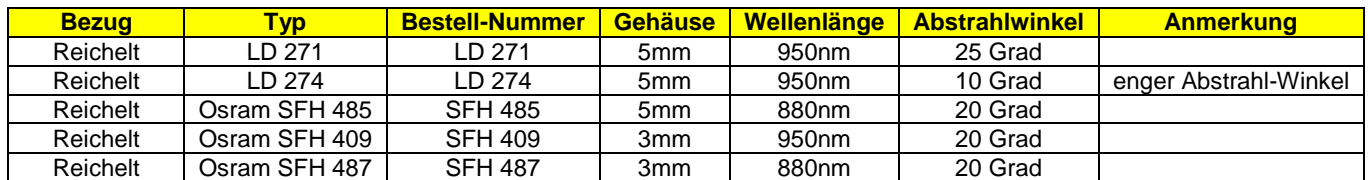

[nach Oben](#page-0-0)

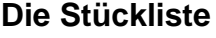

<span id="page-3-0"></span>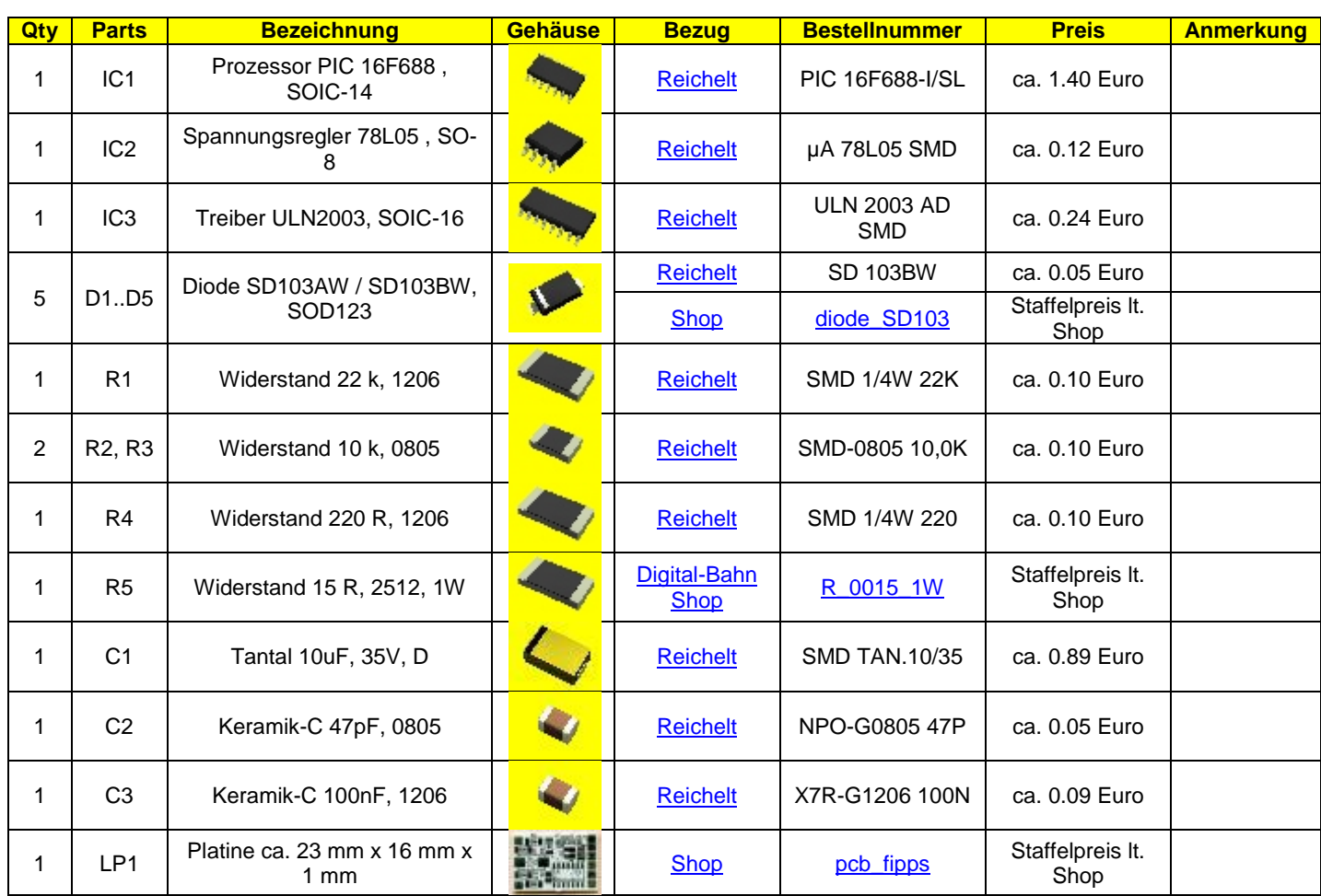

[nach Oben](#page-0-0)

## **Download**

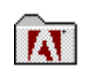

[Schaltplan, Bestückungsdruck](http://www.digital-bahn.de/bau_fdek/fipps/fipps_v140.pdf) [Layout für FippS-Dekoder V1.40](http://www.digital-bahn.de/bau_fdek/fipps/fipps_v140.pdf)

[nach Oben](#page-0-0)

#### **Varianten**

<span id="page-3-2"></span><span id="page-3-1"></span>Die Platine wurde insbesondere für die [Funktionsdekoder Software mit CV-Programmierung \(fdek\\_cv\)](http://www.digital-bahn.de/bau_fdek/fdek_sw.htm) entwickelt. Es sind aber auch einige andere Einsätze realistisch:

PICs für [WeichEi](http://www.digital-bahn.de/bau_weiche/weichei.htm) [/ WeichZwei](http://www.digital-bahn.de/bau_weiche/weichzwei.htm) können mit dieser Platine betrieben werden, wobei der Lern-Taster dann fehlt und nur 350mA zur Verfügung stehen (ist also nix für Weichen-Antriebe!)

PICs für [LED-Dekoder](http://www.digital-bahn.de/bau_led/led.htm) können mit dieser Platine betrieben werden, wobei der Lern-Taster dann fehlt und nur 350mA zur Verfügung stehen. Außerdem gibt es hier nur die ersten 5 Ausgänge, die restlichen Schaltvorgänge laufen ins Leere.

<span id="page-4-0"></span>Die Platine besitzt keinen Programmier-Stecker. Dafür gibt es entsprechende Aufsetz-Punkte für einen Nadel-Adapter, die der Pin-Belegung de[s WaLD-Dekoders](http://www.digital-bahn.de/bau_wald/wald.htm) entsprechen. Ein passender Adapter zum Anschluss an den normalen Programmier-Stecker gibt es hier: [http://www.digital-bahn.de/bau\\_pic/prg\\_stecker.htm](http://www.digital-bahn.de/bau_pic/prg_stecker.htm)

Platine Im Shop[: http://www.digital-bahn.de/shop/product\\_info.php?info=p135\\_Platine-Adapter-PIC-Programmer.html](http://www.digital-bahn.de/shop/product_info.php?info=p135_Platine-Adapter-PIC-Programmer.html)

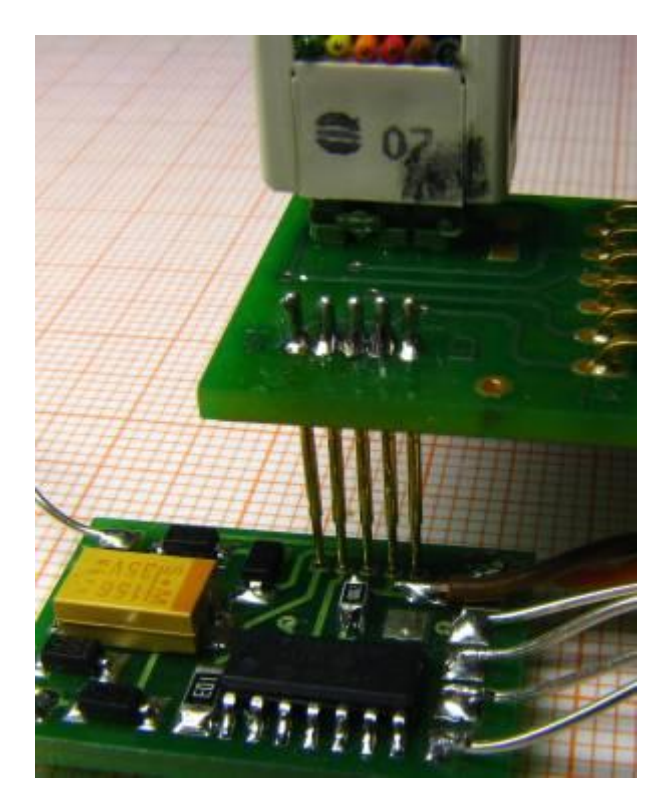

[nach Oben](file:///C:/Dokumente%20und%20Einstellungen/ET/Eigene%20Dateien/Dokumente/Word/Digital-Bahn.de/Fipps.docx%23oben)